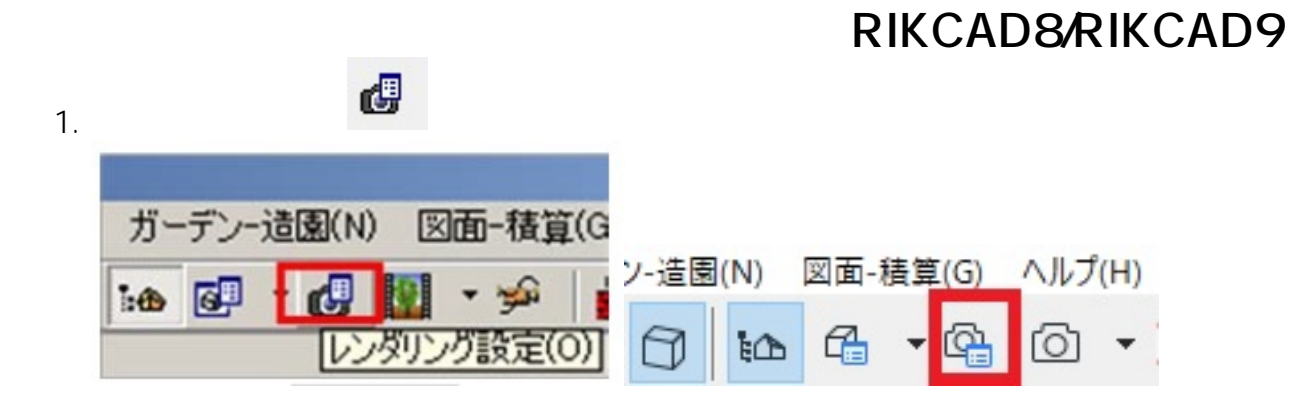

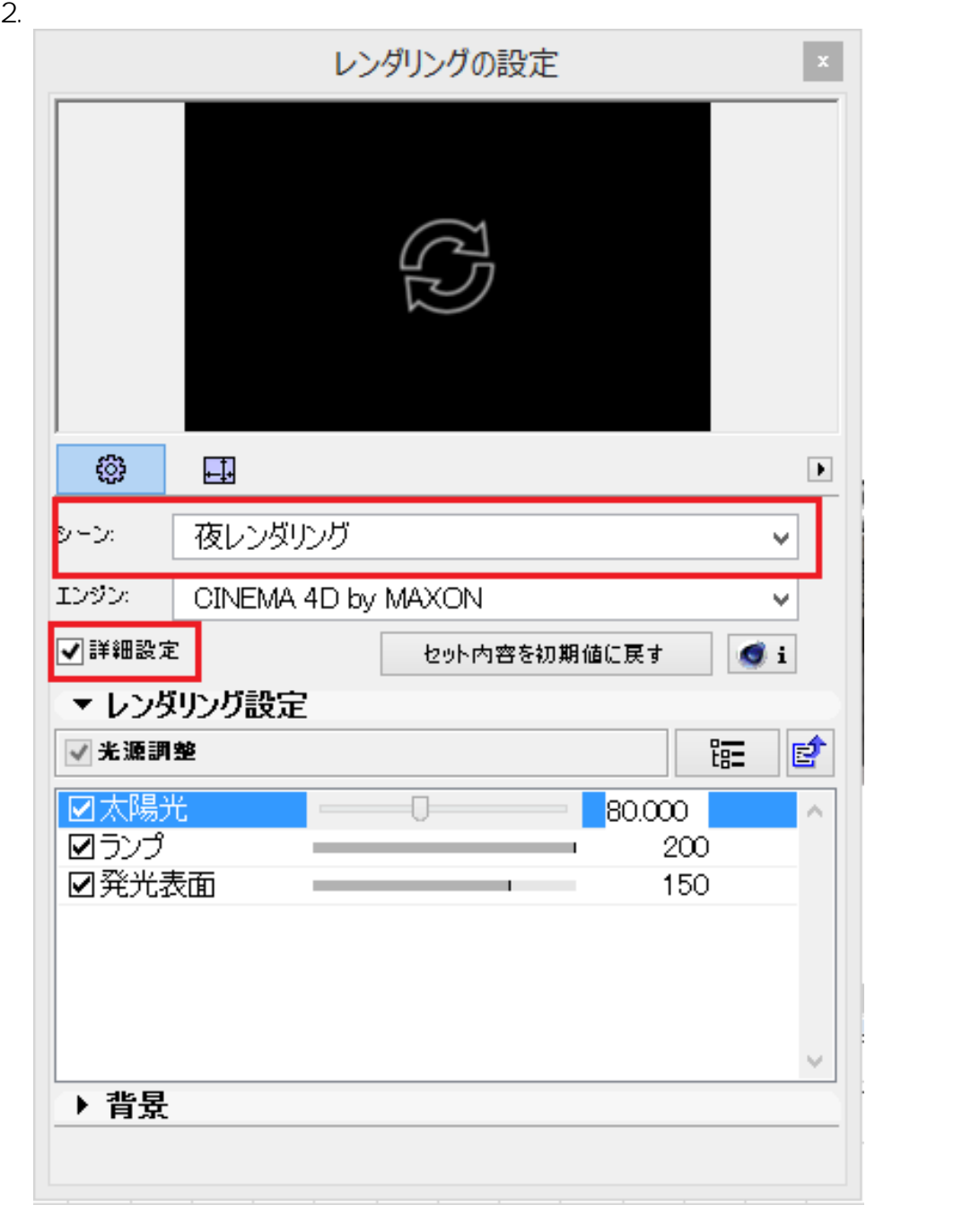

3. The Secret Secret Secret Secret Secret Secret Secret Secret Secret Secret Secret Secret Secret Secret Secret Secret Secret Secret Secret Secret Secret Secret Secret Secret Secret Secret Secret Secret Secret Secret Secre

 $1/4$ 

**(c) 2024 RIK <k\_sumatani@rikcorp.jp> | 2024-06-03 04:21:00**

[URL: http://faq.rik-service.net/index.php?action=artikel&cat=46&id=677&artlang=ja](http://faq.rik-service.net/index.php?action=artikel&cat=46&id=677&artlang=ja)

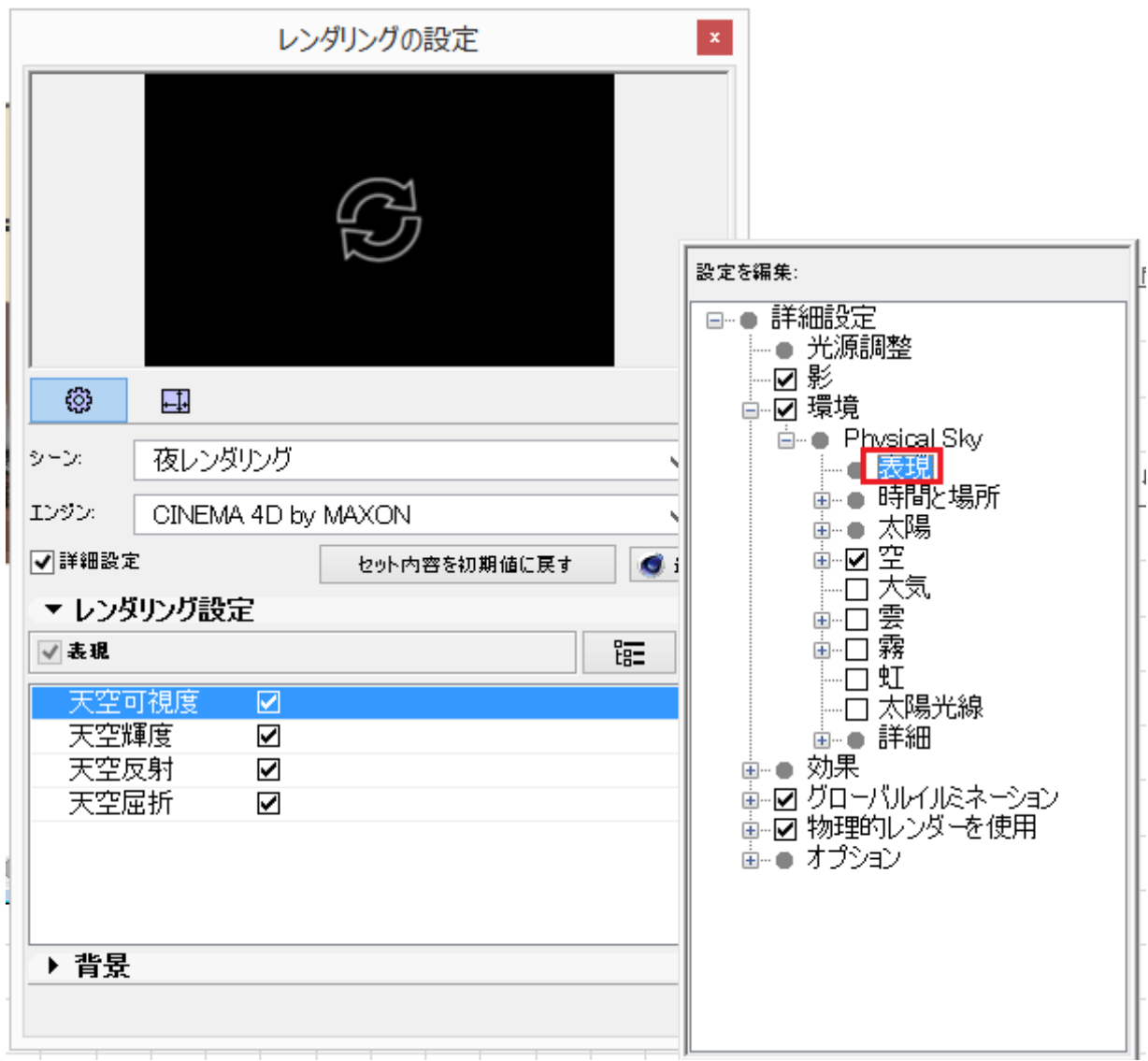

 $4.$ 

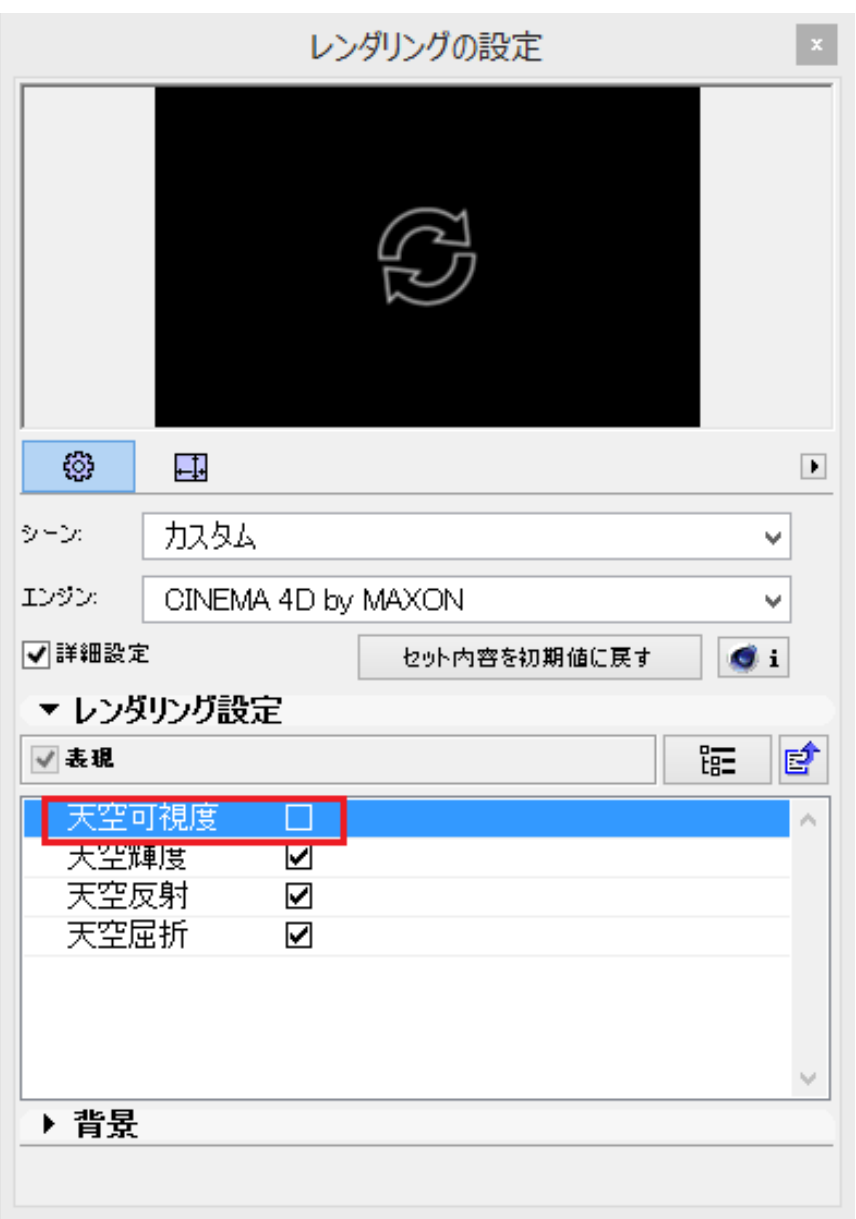

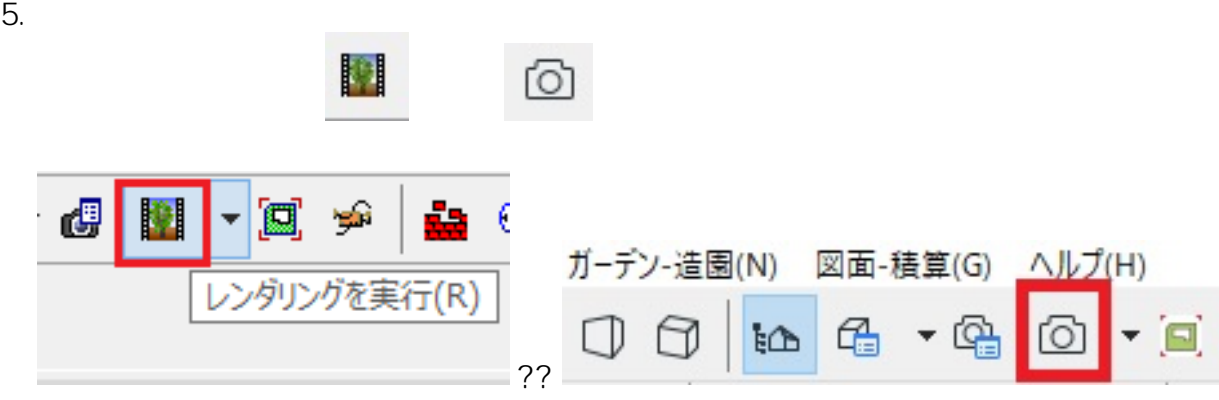

RIKCAD8  $\bullet$ 

ID: #1676

 $: 2019 - 04 - 1913 : 20$ 

製作者: 大木本

ページ 4 / 4 **(c) 2024 RIK <k\_sumatani@rikcorp.jp> | 2024-06-03 04:21:00** [URL: http://faq.rik-service.net/index.php?action=artikel&cat=46&id=677&artlang=ja](http://faq.rik-service.net/index.php?action=artikel&cat=46&id=677&artlang=ja)